## **MEMORIA DESCRIPTIVA DE ACCIONES DE INNOVACIÓN DOCENTE**

### **UNIVERSIDAD DE GRANADA CURSO 2008-2009**

#### **DATOS IDENTIFICATIVOS:**

**Título de la acción:** ELABORACIÓN DE UN MODELO TRIDIMENSIONAL HIPERMEDIA PARA EL ESTUDIO DEL ÓRGANO VISUAL Y SU PATOLOGÍA **Código:** 04-03-21 **Resumen de la acción:** Se ha elaborado un modelo tridimensional del globo ocular y sus anexos que le permite a los alumnos estudiar, mediante un ordenador, la morfología, estructura y dinámica en tres dimensiones del órgano visual, base para el posterior estudio de la patología ocular **Componentes del grupo Nombre y apellidos Área de Conocimiento Departamento Coordinador/a:** Miguel López Soler - Anatomía y Embriología Humana - idem **Componentes: Nombre y apellidos Área de Conocimiento Departamento** Raúl Campos López - Dibujo - Dibujo Indalecio Sanchez-Montesinos Garcia - Anatomía y Embriología Humana – idem José Francisco Robles Garzón – Oftalmología - Cirugía y sus especialidades - idem Olga Roda Murillo - Anatomía y Embriología Humana - idem Joaquín Espin Ferra - Anatomía y Embriología Humana - idem Amelia Robles Sanchez Becaria **Ámbito de actuación de la acción Área de conocimiento X Departamento Titulación Centro Asignaturas afectadas Nombre de la asignatura Área de Conocimiento Titulación/es** Anatomía II - Anatomía y Embriología Humana - Licenciatura de Medicina Oftalmología e cirugía y sus especialidades - Licenciatura de Medicina Estructura y fun. del Sist. visual I – Anat. y Embr. Humana – Diplomatura de Óptica Anatomía e Histología Humana - Anatomía y Embriología Humana - Licenciatura de Farmacia Estructura del Cuerpo Humano - Anat. y Embr. Humana - Diplomatura de Terapia O. Anatomía e Histología Humana - Anatomía y Embriología Humana - Diplomatura de Nutrición Creación artística en el soporte audiovisual – Dibujo - Licenciado en Bellas Artes Sistemas y Técnicas de representación en la creación artística - Dibujo - Licenciado en Bellas Artes

# **MEMORIA DE LA ACCIÓN**

- La Memoria debe contener un mínimo de 10 páginas y un máximo de 15 páginas y debe contener los apartados señalados.. Escriba el texto dentro de los recuadros correspondientes.
- En el caso de que durante el desarrollo de la acción se hubieran producido documentos o material dignos de reseñar (CD, páginas web, revistas, vídeos, etc.) se aconseja incluir como anexo una copia de buena calidad de los mismos a efectos de evaluación.

**1.Introducción** (Justificación del trabajo, contexto, experiencias previas...)

Tras nuestra experiencia al realizar el modelo 3D para el estudio artístico del cuerpo humano, proyecto anterior a éste, que ha sido publicado por la editorial Universidad de Granada, (ISBN: 84-338-3967- 5. Año 2007); la gran aceptación que ha tenido entre nuestros alumnos al poder repetir una y otra vez un determinado movimiento o enseñar una estructura mediante transparencia en determinadas obras de arte, lo que facilita las explicaciones y su comprensión, nos motivó para realizar un modelo de un órgano que, por sus peculiaridades, su estudio tridimensional fuese esencial.

El globo ocular, sin duda, reunía dichas condiciones. Tras contactar con la sección de Oftalmología del Departamento de Cirugía y sus especialidades y con la sección de Diseño por Ordenador del Departamento de Dibujo fuimos elaborando un modelo que permitiese el estudio de los elementos que forman el sentido de la visión y sus anexos, de tal forma que el alumno, mediante un ordenador, pueda ir abriendo las diferentes capas que lo forman o recorrer las distintas cámaras que han de atravesar los fotones para alcanzar los receptores de la retina.

# **2.Objetivos** (Concretar qué se pretendió con la experiencia)

En el estudio de cualquier elemento de nuestro cuerpo, la memoria visual es fundamental para llegar a entender la morfología y función de un determinado órgano, también en la patología que se pueda presentar, así como en el tratamiento que pueda llevar a la restitución de la normalidad.

Los textos han de acompañarse de una buena iconografía que permita su comprensión, pero, indudablemente, las nuevas tecnologías han aumentado enormemente las posibilidades de la enseñanza facilitando la adquisición de conocimientos.

El estudio del globo ocular, en el vivo, nos permite analizar, directamente, su parte anterior visible, o mediante la lámpara de hendidura examinar los párpados, la esclerótica, la conjuntiva, el iris, el cristalino y la córnea; también, gracias al oftalmoscopio podemos visualizar el "fondo de ojo".

En la sala de prácticas, podemos utilizar ojos de origen animal, o secciones de la cabeza del cadáver, pero debido a su gran contenido acuoso, hace que solo pueda ser estudiado mediante cortes por congelación o por inclusión.

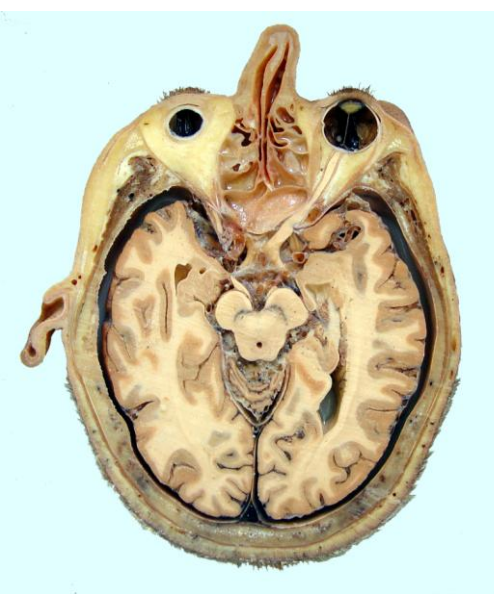

Corte Plastinado

El disponer de un modelo tridimensional hipermedia, en el que el alumno pueda apreciar las capas que forman el globo ocular: la capa externa o fibrosa de la que cinco sextas partes forman la esclerótica y una sexta parte, en la porción anterior, la córnea; la capa media o vascular formada por: la coroides, el cuerpo ciliar y el iris; y la capa interna o retina. Y, que tanto los colores, como la textura, se correspondan, lo máximo posible, con la realidad, hace que sea una gran herramienta, sobre todo por que el alumno puede disponer de ella en cualquier momento.

En el modelo se pueden seguir el trayecto que siguen los fotones tras atravesar la córnea que es la principal responsable de la refracción de la luz que entra en el ojo, siendo una lente transparente y avascular que tiene forma circular y se dispone en la parte anterior de la capa fibrosa externa del globo ocular. El humor acuoso que es un líquido transparente que ocupa las cámaras anterior y posterior del ojo. El cristalino, estructura avascular, transparente, flexible y biconvexa que se halla envuelta en una cápsula que también es transparente. El cuerpo vítreo que está formado por una sustancia gelatinosa denominada humor vítreo, formada en un 99 % por agua, presenta una fina malla de fibras de colágeno y se halla rodeado por una condensación del propio humor vítreo, la membrana vítrea. Se dispone por detrás del cristalino ocupando la cámara vítrea que representa 4/5 partes del globo ocular. Aparte de transmitir la luz, mantiene a la retina en su posición y le ofrece un apoyo al cristalino. Todas estas estructuras en el modelo pueden ser individualizadas para su mejor análisis.

Del mismo modo, en el modelo se pueden estudiar los distintos elementos musculares y los movimientos que realiza el globo ocular.

En definitiva, el objetivo del proyecto es facilitar la comprensión de las estructuras que forman el órgano visual y sus anexos, gracias a un software (en CD-ROM) con el que el usuario puede manipular un modelo tridimensional hipermedia.

**3. Descripción de la experiencia** (Exponer con suficiente detalle lo realizado en la experiencia)

Tras sucesivas reuniones de los participantes en el proyecto hemos ido corrigiendo los defectos detectados en el modelo tridimensional hipermedia.

En un principio trazamos un organigrama de trabajo con los elementos que debería mostrar el modelo que fueron los siguientes:

1.- La órbita (cavidad ocular), sus límites y paredes.

2.- El globo ocular, capas: externa o fibrosa con la esclerótica y, en la porción anterior, la córnea; la capa media o vascular formada por: la coroides, el cuerpo ciliar y el iris (músculo esfínter y dilatador de la pupila); y la capa interna o retina con sus porciones: no visual y óptica, y dentro de esta última la capa de células pigmentarias y la capa neuronal interna. Los medios refringentes del ojo: película lacrimal, la córnea, el humor acuoso, el cristalino y el cuerpo vítreo.

3.- Periorbita, vaina fascial y ligamentos de control externo e interno.

4.- Los músculos de la órbita: el músculo elevador del párpado superior, el músculo recto superior, el músculo recto medial, el músculo recto inferior, el músculo recto lateral, el músculo oblicuo superior y el músculo oblicuo inferior

5.- El nervio óptico, la arteria y vena oftálmica.

6.- Los anexos del ojo: los parpados y el aparato lacrimal.

El modelo virtual complementa los modelos de material plástico que los alumnos pueden usar en la sala de prácticas por lo que permite reforzar los conocimientos adquiridos en dichas prácticas permitiendo a su vez proyectarlo a través de un cañón de proyección y poder usarlo en el aula o en cualquier pc mediante el sofware en CD-Rom.

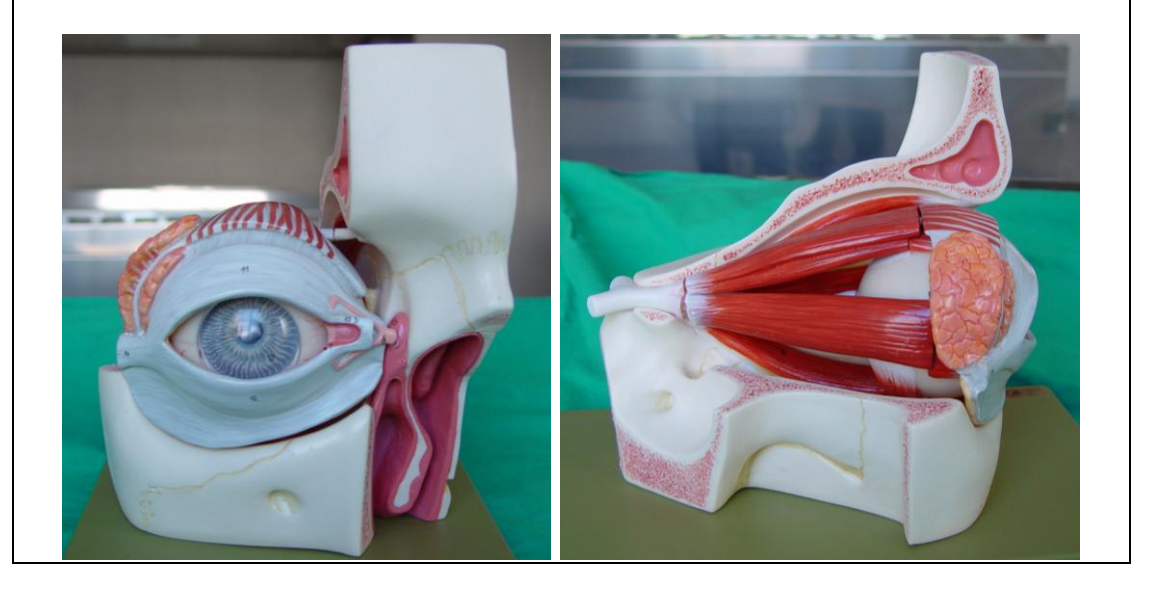

**4. Material y métodos** (Describir la metodología seguida y, en su caso, el material utilizado)

Se han seguido dos fases de desarrollo para la creación de este software. La primera fase, tuvo como objetivo el tratamiento, manipulación dinámica y composición del modelo anatómico tridimensional; y la segunda fase, la creación, programación y edición del interfaz.

Para la manipulación del modelo anatómico tridimensional se hizo uso del software 3D Studio Max, por ser éste una de las estaciones de dibujo en tres dimensiones más completa. Además, este programa permite la incorporación de herramientas externas de softwares específicos creados por otras compañías, o módulos plugins, como es el caso de Absolute Character Tools, herramienta plugin que distribuye la empresa Digimation, que se integra perfectamente en 3D Studio Max y sirve para la creación de músculos y sus deformaciones dinámicas, lo cual es primordial para el tratamiento del modelo anatómico virtual.

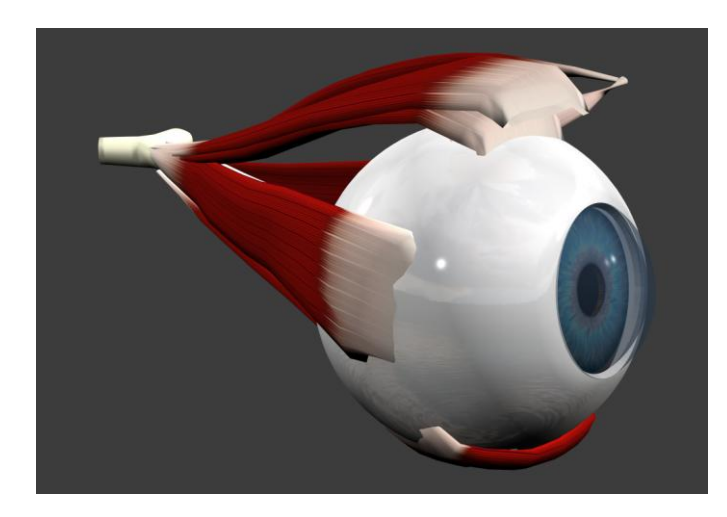

Con Absolute Character Tools se editan las mallas poligonales vectoriales que constituyen cada uno de los músculos, por medio de diversos parámetros de ajuste. Los músculos quedan unidos al esqueleto mediante unos puntos de enlace en sus extremos, denominados enlace proximal y enlace distal. Estos puntos, permiten una regulación paramétrica de la extensión, contracción y deformación de masas, concediendo precisión en el control de formas y una apariencia muy cercana al natural. Además, Absolute Character Tools incluye herramientas para texturizar las fibras musculares, y mapas UV, con las que se puede diferenciar, por degradación del color, la zona muscular de la tendinosa.

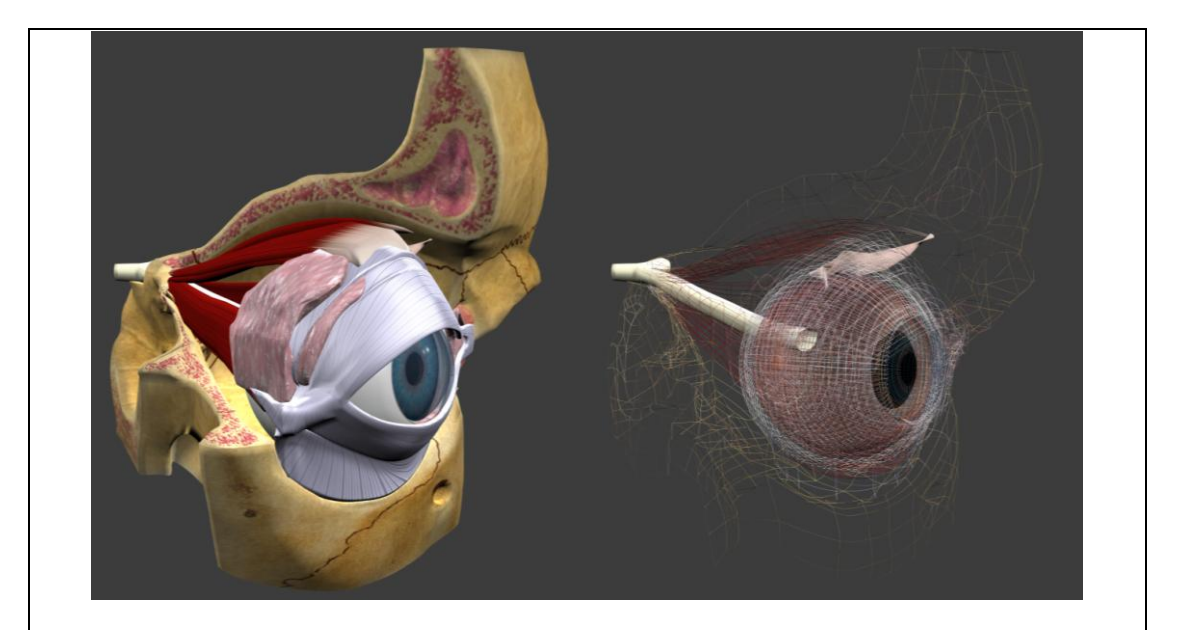

Cada uno de los elementos que componen el modelo fue modelado en 3D mediante un sistema de construcción denominado "Spline". Mediante la creación de de líneas vectoriales, rectas y curvas, en el espacio se forman mallas que simulan las superficies de los objetos modelados. Los puntos de intersección entre líneas de la malla nos permiten corregir su topografía para que se asemeje lo más posible a la realidad. Una vez modelado, el aspecto de nuestros objetos es visualmente muy plástico y artificial, por lo que cada una de estas mallas se envuelve de texturas que le dotan de un aspecto más verosímil. Estas texturas se han dibujado a mano digitalmente imitando cada una de los detalles y relieves de las superficies reales.

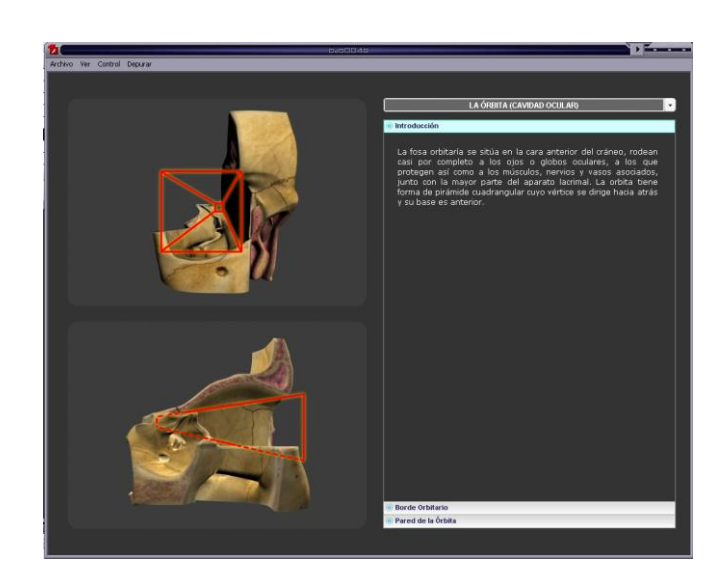

Finalmente, añadimos focos de luz que se proyecten hacia nuestro modelo, en los lugares pertinentes, para aumentar o disminuir la intensidad de color y el contraste entre las formas, para marcar y señalar los volúmenes y depresiones de la representación final.

Para la edición y manipulación de nuestros vídeos, así como para la producción del sistema hipermedia hicimos uso de Flash, uno de los programas más versátiles en la creación de sistemas interactivos. Se basa en una tecnología creada por la empresa Adobe y permite controlar la dinámica e interactividad de las secuencias en mínimas fracciones temporales preestablecidas. Adobe Flash, facilita la creación del interfaz gracias a sus numerosas herramientas para el diseño y manipulación de botones, persianas, menús, efectos dinámicos, enlaces, y publicación de los contenidos, tanto para su uso en la red, como para su difusión en formatos ópticos (exportación denominada "proyector").

Con este programa se diseñó todo el interfaz, medio por el cual el usuario puede "navegar" interactivamente por la publicación hipermedia. El interfaz hace de intermediario o vínculo entre el ordenador y el usuario, por tanto, juega un papel crucial, ya que el éxito didáctico de nuestro modelo depende de su facilidad de manejo y entendimiento por parte del usuario, por lo que es muy importante encontrar un equilibrio entre la armonía visual (elementos multimedia que se visualizan en la pantalla) y la interactividad (funcionalidad e interacción de los elementos visuales con el usuario).

El resultado final es un modelo anatómico tridimensional que puede ayudar al usuario en el estudio de la morfología, estructura y función del globo ocular.

**5. Resultados obtenidos y disponibilidad de uso** (Concretar y discutir los resultados obtenidos y aquellos no logrados, incluyendo el material elaborado y su grado de disponibilidad).

La elaboración de un modelo tridimensional hipermedia del órgano visual, en el que el alumno puede apreciar la fosa orbitaria, el globo ocular con sus distintas capas, la periorbita, vaina fascial y ligamentos de control externo e interno, los músculos de la órbita, el nervio óptico, la arteria y vena oftálmica, y los anexos del ojo: los parpados y el aparato lacrimal.

Complementar las prácticas que se realizan en la sala con los modelos de material plástico, permitiendo a los alumnos reforzar los conocimientos adquiridos en cualquier PC mediante el sofware en CD-Rom, o incluso su proyección en el aula por el propio docente.

**6. Utilidad de la experiencia** (Comentar para qué ha servido la experiencia y a quienes o en qué contextos podría ser útil).

La experiencia ha permitido la realización de un modelo tridimensional hipermedia que será usado en las asignaturas: Anatomía II y Oftalmología de la licenciatura de Medicina, Estructura y función del Sistema Visual I de la Diplomatura de Óptica, Anatomía e Histología de licenciatura de Farmacia, Estructura del Cuerpo Humano de Diplomatura de Terapia Ocupacional, Anatomía e Histología Humana de Diplomatura de Nutrición, Creación artística en el soporte audiovisual y Sistemas y Técnicas de representación en la creación artística de la Licenciatura de Bellas Artes

**7.Observaciones y comentarios** (Comentar aspectos no incluidos en los demás apartados)

**8.Autoevaluación de la experiencia** (Señalar la metodología utilizada en la evaluación y los resultados de la experiencia)

Tras sucesivas reuniones de los participantes en el proyecto hemos ido corrigiendo las posibles dificultades que han detectado los usuarios en el modelo tridimensional hipermedia, tanto en la compresión anatómica de cada unos de los objetos anatómicos, como en el funcionamiento de la interfaz.

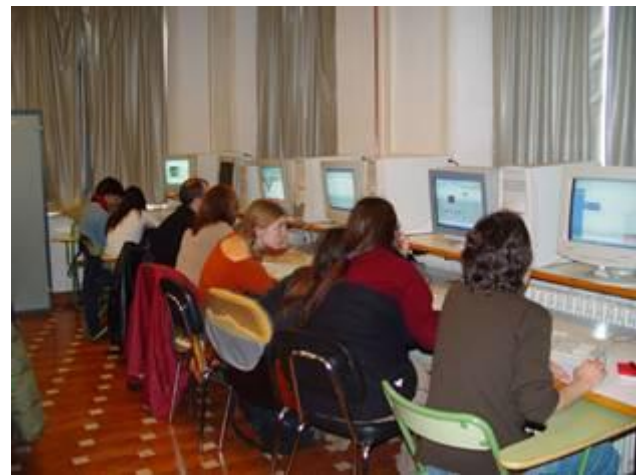

## **9.Bibliografía**

3DS MAX 8. Dutton & Doran. Ed. Anaya Multimedia. Madrid, 2006. ISBN 84-415-2038-0

ACTIONSCRIPT 2.0 PARA FLASH 8. Dehaan. Anaya Multimedia. Madrid, 2006. ISBN 84-415-2025-9

ANATOMÍA CON ORIENTACIÓN CLÍNICA. K.L. Moore Ed. Médica Panamericana. Madrid, 2008. ISBN 9789687988894

ANATOMÍA Y FISIOLOGÍA Thibodeau Patton Ed. Elsevier Madrid 2007. ISBN 978-84-8086-235-6

ATLAS DE ANATOMÍA HUMANA Sobotta (Putz y Pabst). Ed. Médica Panamericana. Madrid, 2006. ISBN: 9788479036324

ATLAS DE ANATOMÍA HUMANA. Grant (M.R. Agur). Ed. Médica Panamericana. Madrid, 1994. ISBN: 978-84-7903-504-4.

ATLAS DE ANATOMÍA HUMANA. Netter, F.H. Ed. Masson. Barcelona, 2003. ISBN13 9788445812976

ATLAS FOTOGRÁFICO DE ANATOMÍA HUMANA. J.W. Rohen y Ch. Yokochi.Ed. Harcourt Brace. Madrid, 1998. ISBN: 9788481743258

COMPENDIO DE ANATOMÍA CON ORIENTACIÓN CLÍNICA. Moore, K.L. y A.R.M. Agur. Ed. Masson-Williams y Wilkins España, SA. Barcelona, 1998 ISBN: 978-84-8315-014-6

FLASH 8. Rodríguez Fernández. Anaya Multimedia. Madrid, 2006. ISBN 84-4152030-5

GRAY ANATOMIA PARA ESTUDIANTES Drake Ed. Elsevier Madrid 2006 ISBN: 9788481748321

MODELADO, RIGGING Y ANIMACIÓN CON 3DS MAX 7. Michele Bousquet. Ed. Anaya Multimedia. Madrid, 2005. ISBN 84-415-1862-9

NEUROANATOMÍA CLÍNICA. R.S. Snell. Ed. Médica Panamericana. Madrid, 1994 ISBN: 9789500600897

NEUROANATOMIA ESENCIAL. Netter Ed. Masson. Barcelona, 2008. ISBN: 9788445818718

NOMENCLATURA ANATÓMICA ILUSTRADA.H. Feneis. Ed. Masson. Barcelona, 2004. ISBN: 9788445814437

OFTALMOLOGIA CLINICA [Kanski, Jack J.](javascript:void%20PM.BT.ubs(47,) Ed. Elsevier Madrid 2004 . ISBN: 978-84-8174-758-4

OPHTHALMOLOGY Yanoff & Duker Ed. Mosby, 2009 ISBN 9780323057516

PRINCIPIOS DE NEUROCIENCIA Eric Kandel (Editorial McGraw-Hill) 2001. ISBN: 8448603117.

PROMETHEUS. TEXTO Y ATLAS DE ANATOMIA, VOL. 3. CABEZA Y NEUROANATOMIA Schünke. Ed Médica Panamericana. Madrid, 1996. ISBN 9788479039790